Schedule

Q1

**SCHEDULE** 

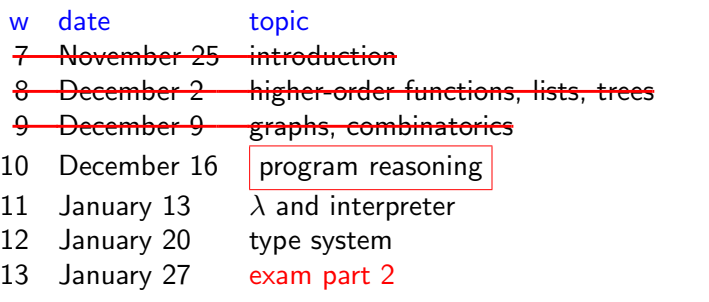

#### **CONTENTS**

- 1. quiz
- 2. tail recursion
- 3. induction proofs
- 4. n-queens problem

use recursion to implement

- $\blacktriangleright$  fold left
- $\blacktriangleright$  fold\_right

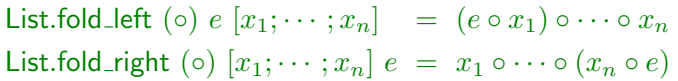

3

## Q2

use recursion to implement

 $\triangleright$  for all

 $\blacktriangleright$  exists

List.for all  $p [x_1; \dots; x_n] = p x_1 \&\& \dots \&\& p x_n$ List.exists  $p [x_1; \dots; x_n] = p x_1 || \dots || p x_n$ 

4

# Quiz

2

```
# let rec sum n =
   if n = 0 then 0 else n + sum (n - 1)
```
# sum 100000;; Stack overflow during evaluation (looping recursion?).

recursion may cause stack overflow. why?

8

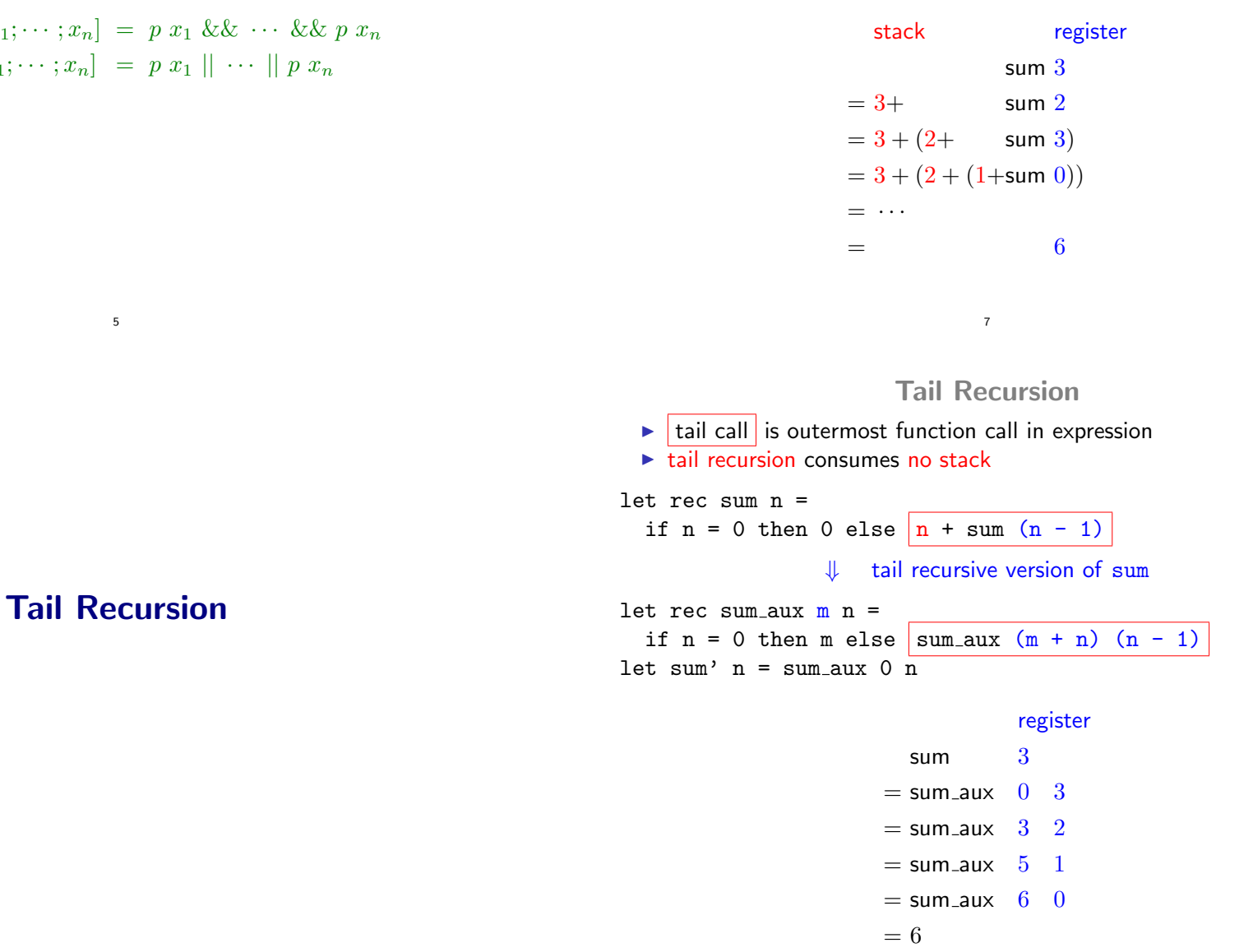

use fold\_left or fold\_right to implement

 $\triangleright$  for all

 $\blacktriangleright$  exists

List.for all  $p [x_1; \dots; x_n] = p x_1 \&\& \dots \&\& p x_n$ List.exists  $p [x_1; \dots; x_n] = p [x_1 | \dots | p [x_n$ 

Naive Version of Reversing

 $(\textcircled{a})$   $\parallel$   $ys$  =  $ys$ ( $\circledcirc$ )  $(x:: xs)$   $ys = x :: (xs \circledcirc ys)$ rev  $\begin{bmatrix} 1 & \cdots & \cdots \end{bmatrix}$ rev  $(x:: xs)$  = rev  $xs@[x]$ 

## rev  $[1; 2; 3]$  $=$  rev  $[2; 3] \ @ [1]$   $= (3 :: ([] \ @ [2])) \ @ [1]$  $=$  (rev [3]  $\textcircled{a}$  [2])  $\textcircled{a}$  [1]  $=$  [3; 2] $\textcircled{a}$  [1]  $= ((rev \mid @ [3]) @ [2]) @ [1] = 3 :: ([2] @ [1])$  $= (([] \t{0} [3]) \t{0} [2]) \t{0} [1] = 3 :: 2 :: ([] \t{0} [1])$  $= (3 \ 0 \ 2) \ 0 \ 1$   $= 3 :: 2 :: 11$

Tail-recursive Version of Reversing

9

```
rev_append \parallel list = list
rev append (x:: xs) list = rev append xs (x:: list)rev list = rev_append list |
```
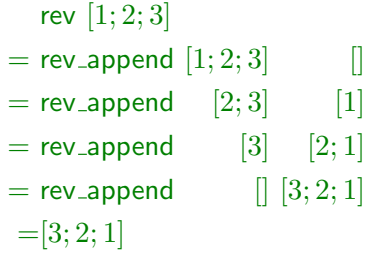

## Induction and Recursion

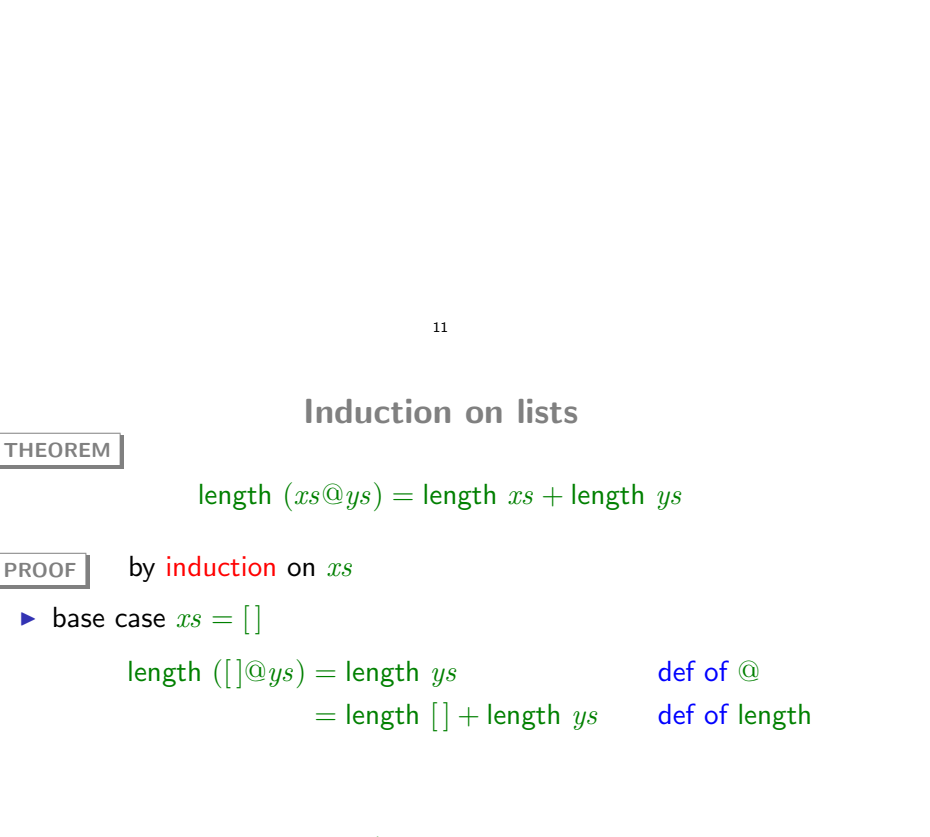

THEOREM

inductive step  $xs = x :: xs'$ length  $((x::xs')@ys) =$  length  $(x::(xs'@ys))$  def of @  $= 1 +$  length  $(xs'@ys)$  def of length  $= 1 +$  length  $xs'$  + length ys I.H.  $=$  length  $(x:: xs') +$  length  $ys$  def of length

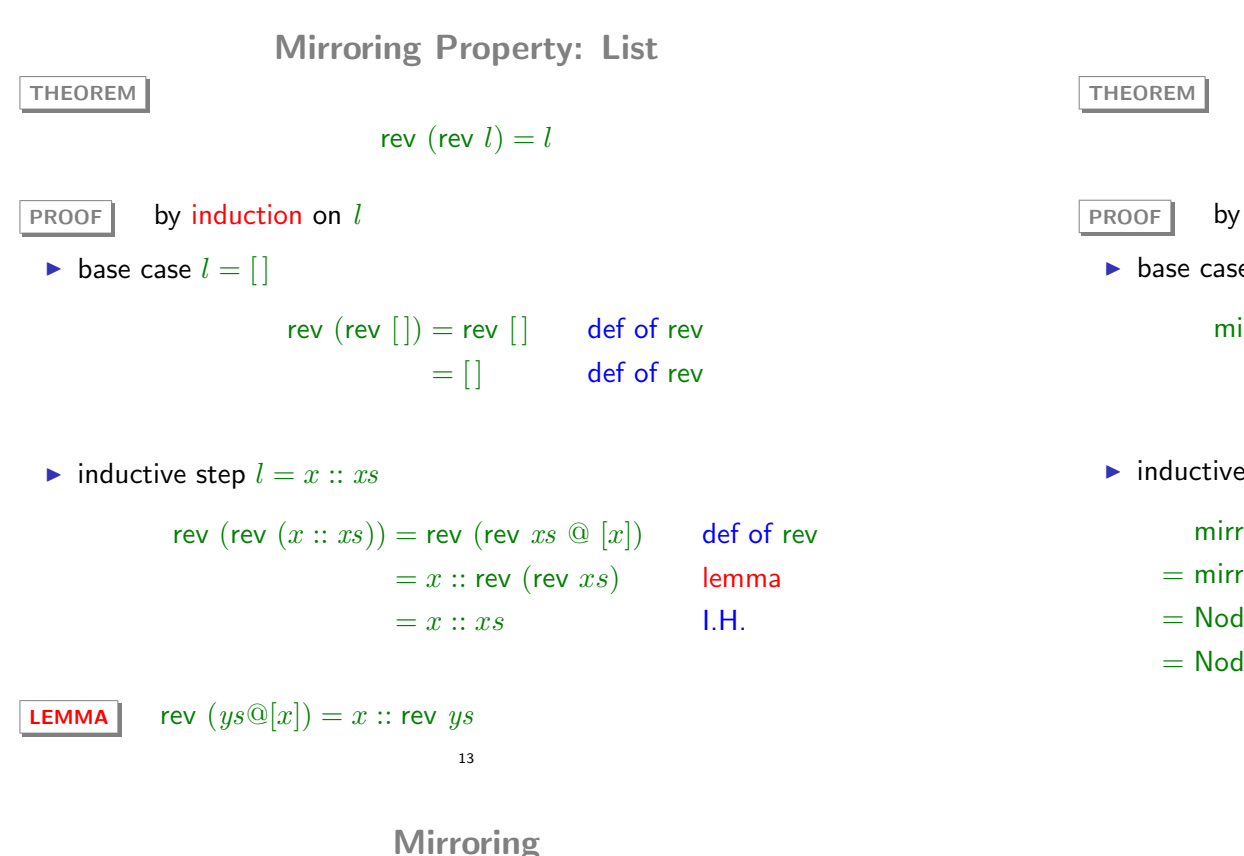

type 'a tree =  $Empty$  | Node of 'a tree \* 'a \* 'a tree let rec mirror = function

| Empty -> Empty | Node (l, x, r) -> Node (mirror r, x, mirror l)

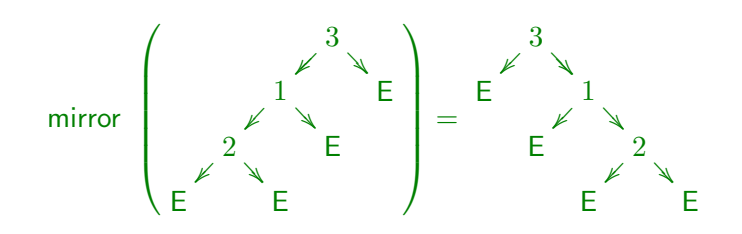

14

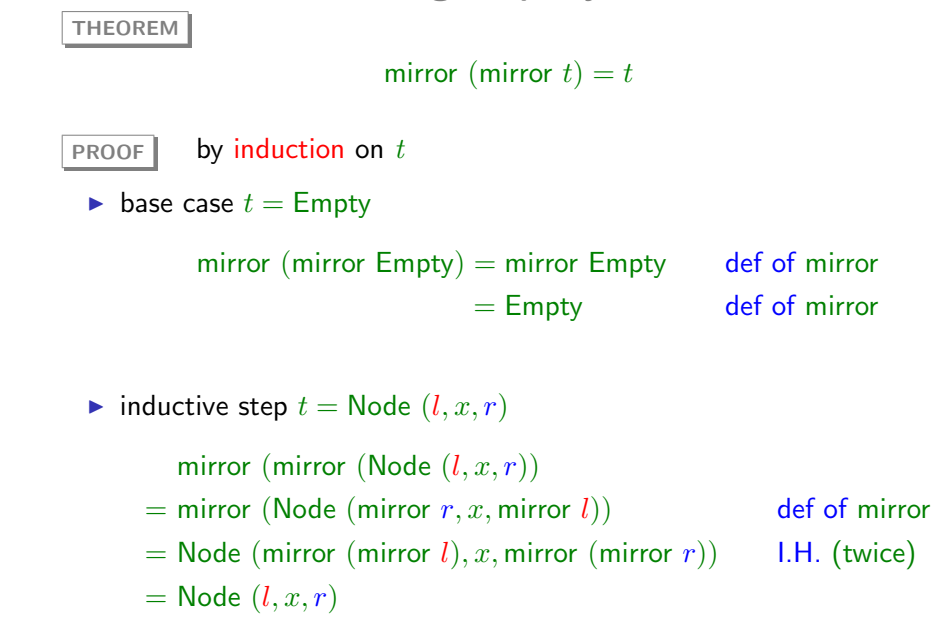

Mirroring Property: Trees

N-Queens Problem

16

### N-Queens Problem: Generate and Test

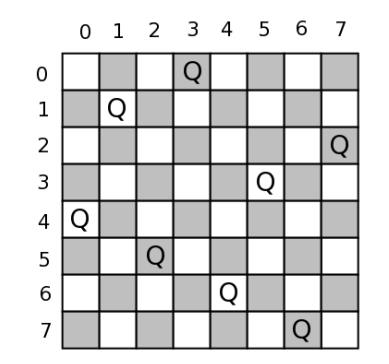

N-Queens Problem: Generate and Test

# permutation (range 0 7);;  $-$  : int list list  $=$ [[0; 1; 2; 3; 4; 5; 6; 7]; [1; 0; 2; 3; 4; 5; 6; 7];  $[1; 2; 0; 3; 4; 5; 6; 7];$   $[1; 2; 3; 0; 4; 5; 6; 7];$   $\ldots$ # List.combine (range 0 7) [4;1;5;0;6;3;7;2];;  $-$  : (int  $*$  int) list  $=$  $[(0, 4); (1, 1); (2, 5); (3, 0); (4, 6); (5, 3); (6, 7); (7, 2)]$ 

let solve n = let  $l = range 0$  (n - 1) in List.find ok (List.map (List.combine l) (permutation l))

18

let safe  $((x1, y1)$  as q1)  $((x2, y2)$  as q2) =  $(x1 \leftrightarrow x2 \& x1 + y1 \leftrightarrow x2 + y2 \& x$  $y1 \Leftrightarrow y2 \& x1 - y1 \Leftrightarrow x2 - y2$  ) ||  $q1 = q2$ 

let ok qs = List.for\_all (fun q1 -> (List.for\_all (safe q1) qs)) qs